*Chapitre 2.6 – Gestion*

## **Sous chapitre 2.6.5**

# **Le coût matières**

## LE PRIX DE REVIENT

) Les quantités inscrites sur le BON D'ECONOMAT ou la FEUILLE DE SORTIES JOURNALIERES ont été calculées à partir du MENU, de la LISTE DES GRAMMAGES et des FICHES TECHNIQUES correspondant aux plats du menu.

Ces documents ont été utilisés pour le contrôle des sorties et des marchandises réellement utilisées en cuisine.

) **La finalité de ces contrôles est de connaître chaque jour le PRIX de REVIENT DENREES d'un repas servi.**

## **COMMENT SE CALCULE-T-IL ?**

Il se calcule en deux temps.

- **1er temps :**
	- ) **Le bon d'économat ou la feuille de sorties journalières utilisée est valorisé :**

*exemple :*

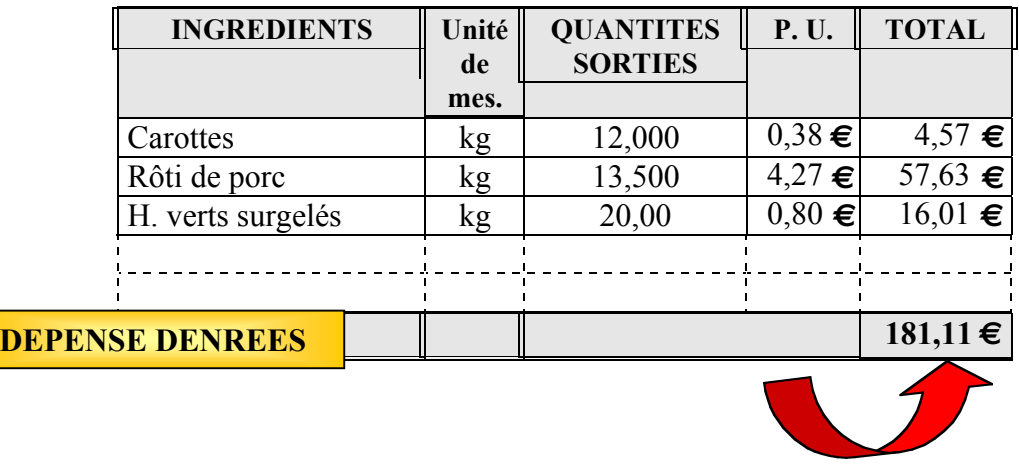

Î **Le total de ce document représente la valeur des sorties du jour ou « DEPENSE DENREES JOURNALIERE ».**

## • **2ème temps :**

) **En divisant la dépense denrées obtenue par le nombre de repas réellement servis ce même jour, on calcule ainsi le prix de revient denrées d'un repas ; il est communément appelé « PRJ » ou prix de revient jour ; on dit aussi aujourd'hui « COUT DE REVIENT DENREES D'UN REPAS » :**

Sa formule de calcul est la suivante :

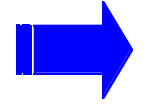

## **DEPENSE DENREE JOUR / Nombre de repas**

*Exemple :*

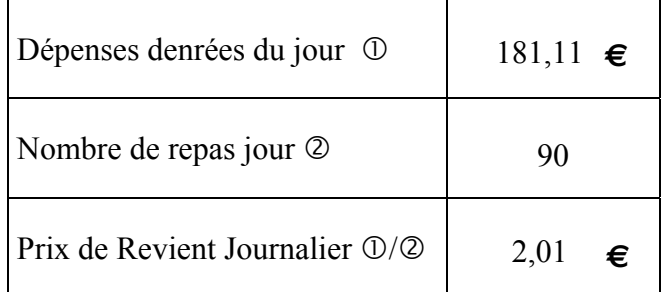

## **OU SE CALCULE-T-IL ?**

 $\rightarrow$  Ces informations sont en général rassemblées dans un tableau dans lequel on **effectue également les calculs de PRJ , comme dans le modèle ci-dessous :**

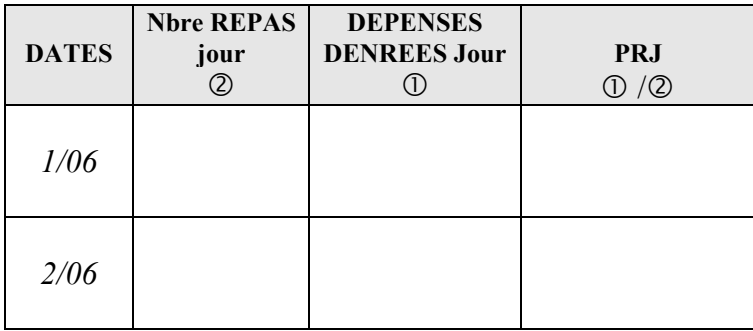

## **TRAVAIL A FAIRE sur cette séquence**

Î **Calculez les deux prix de revient manquant dans ce tableau.**

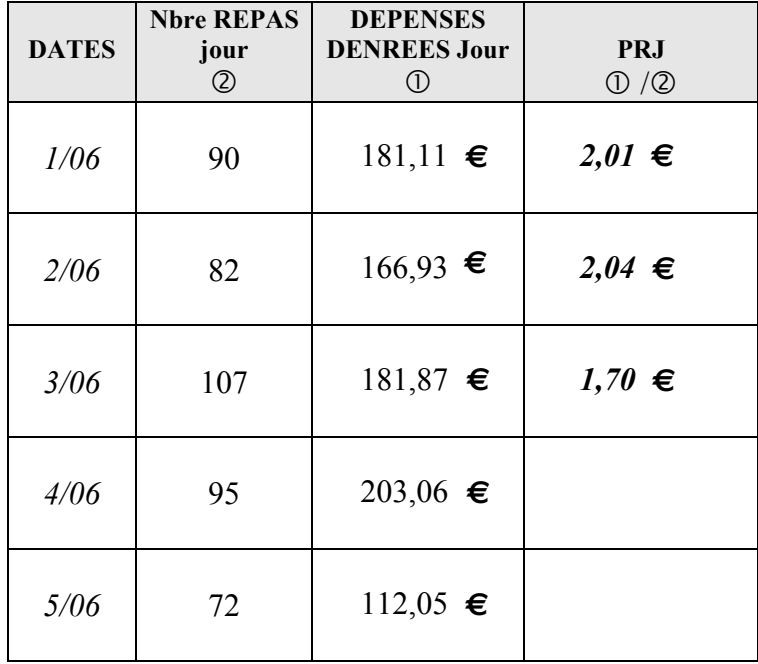

**OBJECTIF** : **2,06** 

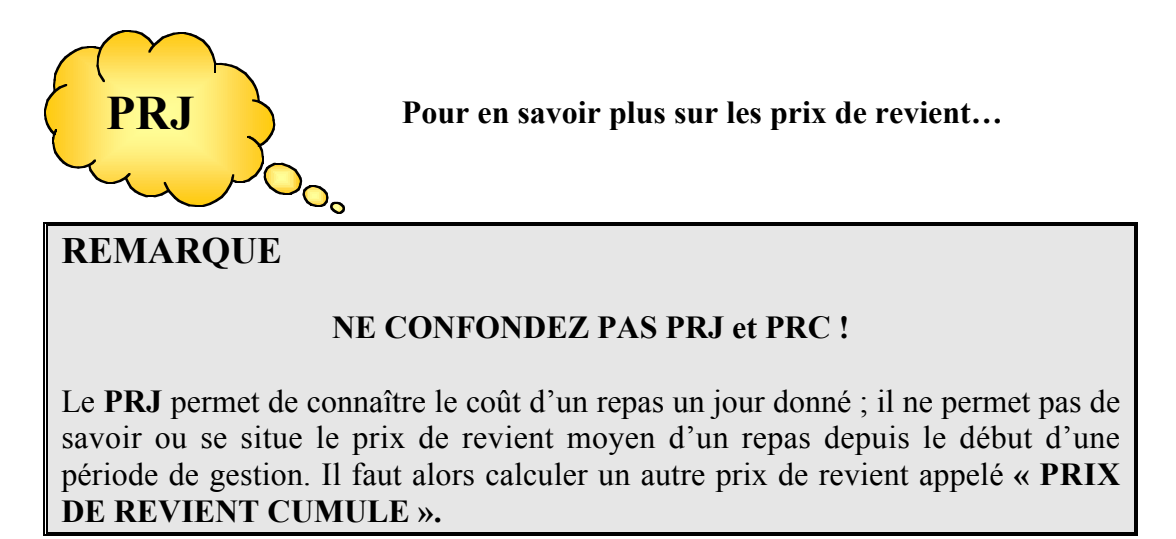

C'est le « **PRC »** qui est comparé à l'objectif à ne pas dépasser, c'est à dire à la dépense denrées pour un repas.

#### *Exemple*

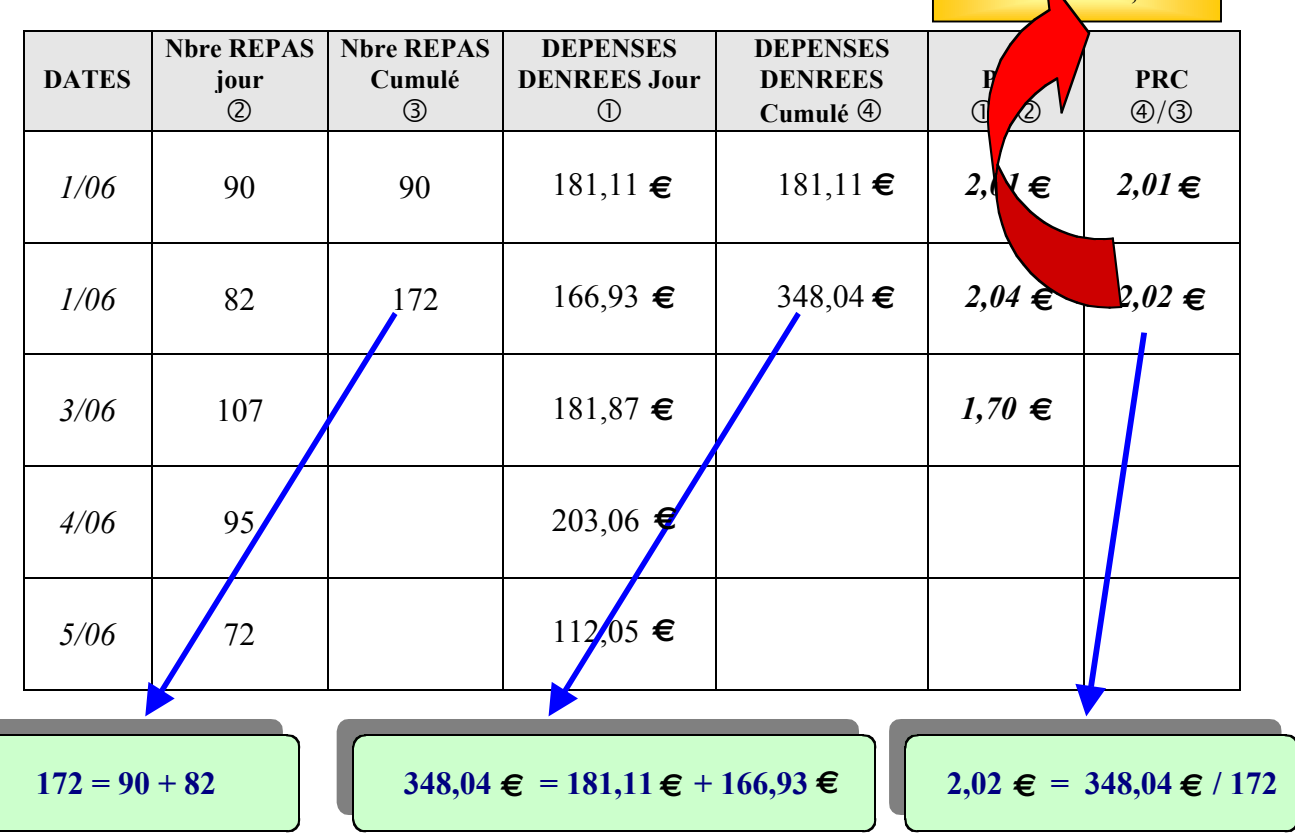

Î **Calculez les PRJ et les PRC manquants**

# **GESTION**

# **LE RATIO "denrées"**

## **Module C**

# **CUISINIER**

## LE RATIO

### **DEFINITION**

C'est un calcul rapide qui est fait à partir de la dépense denrées et de la recette correspondante. Il permet de mesurer ce que l'un représente par rapport à l'autre, pour un plat ou pour un repas complet.

#### *Exemple*

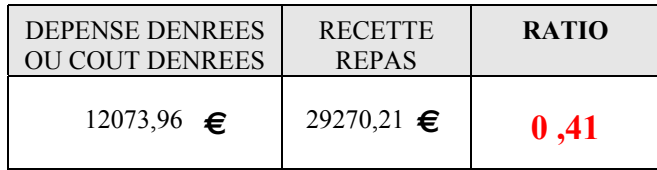

#### **ou bien**

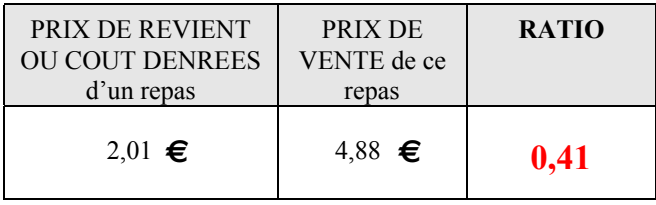

## **COMMENT EST-IL CALCULE ?**

A partir de ces deux informations fournies par le gestionnaire ou par la comptabilité, il s'agit de diviser la dépense denrées par la recette correspondante ou bien le coût de revient denrées d'un repas ou d'un plat par le prix de vente correspondant.

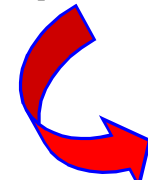

Le résultat obtenu s'appelle un **RATIO**.

Î **Retenez la formule de calcul suivante :**

**RATIO = DEPENSE DENREES divisée par RECETTE REPAS**

Dans le cas présent, ce ratio portera le nom de :

#### **RATIO DENREES ou RATIO VIVRES**

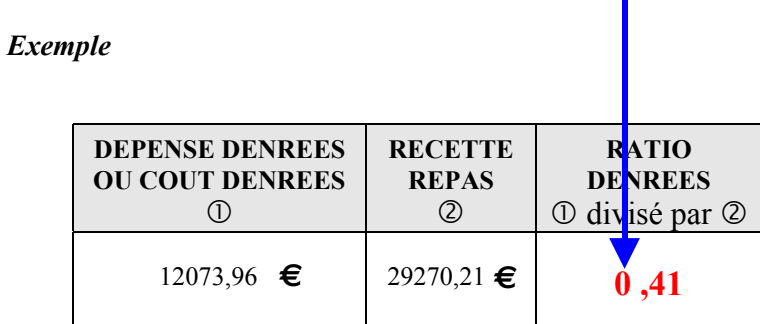

**ou bien**

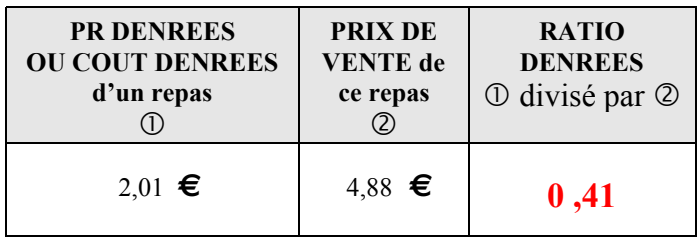

) **0,41 est un ratio qui peut aussi s'exprimer en pourcentage ; il suffira alors de multiplier ce ratio par 100 :**

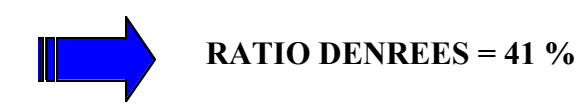

## **QUE SIGNIFIE-T-IL ?**

Dans l'exemple ci-dessus, il représente 41 % de la recette ou du prix de vente ou pour une recette de  $15,24$  €, il a été dépensé  $6,25$  € de denrées.

### **REMARQUE**

Le ratio calculé à partir de la dépense et de la recette est le même que celui calculé à partir du prix de revient et du prix de vente ; on calculera le ratio avec les uns ou les autres en fonction des données que l'on possède.

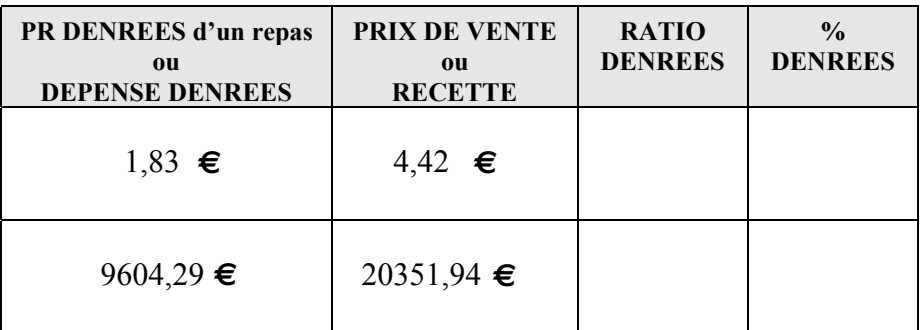

Î **Calculez le coefficient approprié dans le tableau ci-dessous.**

### **A QUOI SERT-IL ?**

Ce type de ratio a deux utilisations principales :

#### **1 – Il sert à calculer la dépense denrées à ne pas dépasser pour un plat, un repas ou une dépense denrées totale, à partir d'un prix de vente ou d'une recette connue :**

On multiplie alors la recette ou le prix de vente par le ratio à appliquer *(il est défini par le gestionnaire ou par l'entreprise)*.

#### Î **Retenez la formule de calcul suivante :**

#### **RECETTE REPAS multipliée par RATIO = DEPENSE DENREES**

**ou bien**

### **PRIX DE VENTE REPAS multiplié par RATIO = DEPENSE DENREES**

*Exemple*

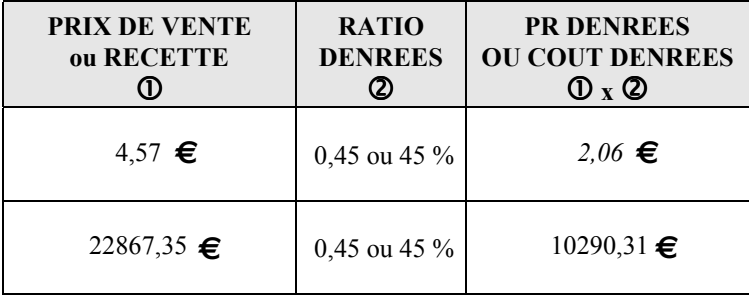

**2 – A contrôler si la dépense denrées ou le prix de revient réalisé respecte l'objectif et à mesurer l'écart s'ils sont différents.**

*Exemple :* pour un prix de vente de 4,12 **€**

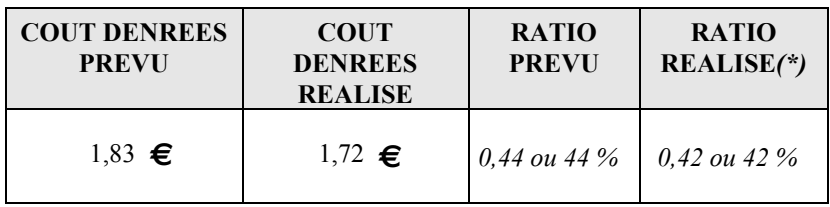

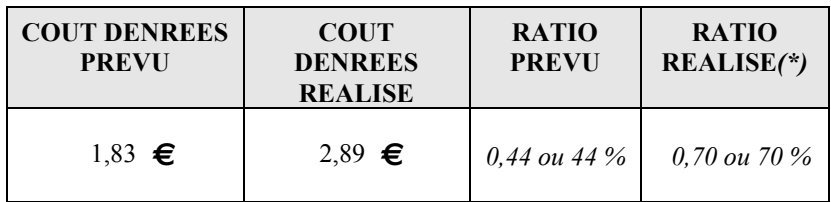

*(\*) Plus le ratio réalisé est bas par rapport à l'objectif, moins la dépense denrées est importante ; plus le ratio réalisé est élevé par rapport à l'objectif, plus la dépense denrées est importante.*

> **Si les exercices précédents ne vous ont pas posé de problèmes, passez aux exercices page suivante.**

> **Si vous n'avez pas bien assimilé le leçon, prévenez votre formateur.**

## **TRAVAIL A FAIRE sur cette séquence**

**Réalisez les exercices qui sont proposés en application de la leçon sur le ratio.**

#### Î **Effectuez dans les tableaux ci-dessous les différents calculs demandés.**

**Tableau 1** : Calculez des prix de revient à partir d'une recette ou d'un prix de vente et d'un ratio.

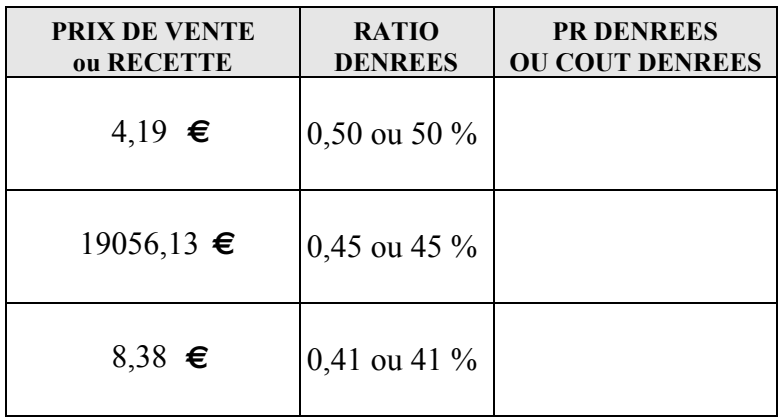

**Tableau 2** : Calculez des ratios denrées à partir d'un prix de revient ou une dépense denrées, avec une recette ou un prix de vente.

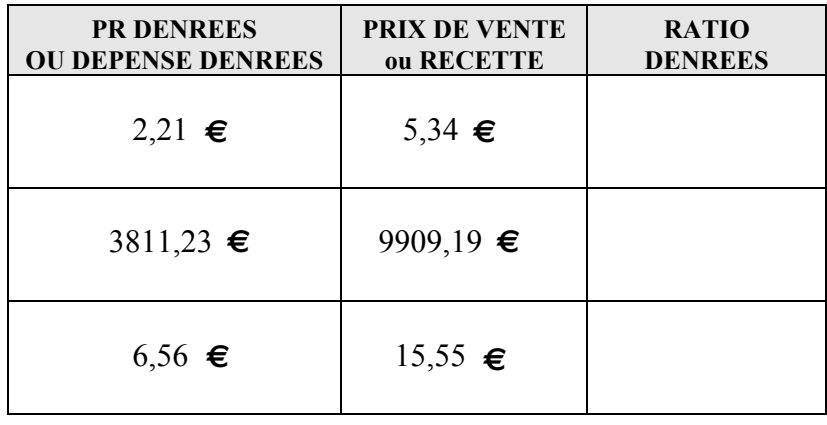

**Tableau 3** : Calculez le ratio denrées réalisé et l'écart par rapport au prévu.

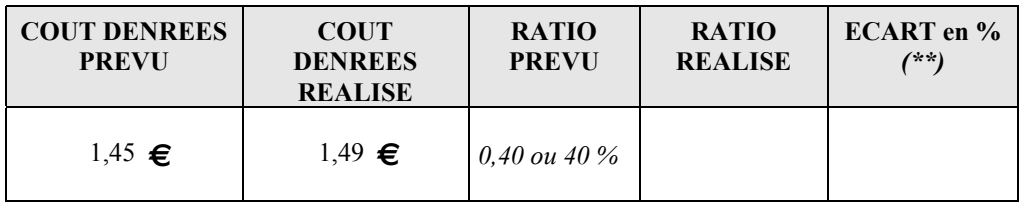

# **GESTION**

# **PRIX DE VENTE ET COEFFICIENT**

**Module C**

# **CUISINIER**

## LE PRIX DE VENTE ET COEFFICIENT

## **LE PRIX DE VENTE, QUE REPRESENTE T-IL POUR L'ENTREPRISE ?**

) **Multiplié par le nombre de repas servis, il donne le chiffre d'affaires (CA) à partir duquel l'entreprise va payer toutes ses dépenses.**

*Exemple*

 $4,88 \in \mathbf{x}$  6 500 repas = 31709,40  $\in$  soit son CA

Le prix de vente est calculé par l'entreprise en fonction de ses coûts *(dépenses)* et de son statut juridique *(privé, public, lucratif, non lucratif)* ; le taux de TVA appliqué peut être différent et a une incidence sur le prix de vente *(Voir Séquence 5)*.

## **COMMENTAIRES**

En restauration collective il y a deux types de restaurants

### • **AUTOGERE**

L'entreprise gère elle-même sa restauration *(Mairie, entreprises, village vacances, école, collège…)* ; les recettes (CA) doivent couvrir les dépenses.

### • **CONCEDE**

En général ce sont des sociétés de restauration *(EUREST, SODEXHO, AVENANCE, BREIZ RESTAURATION…)* qui gèrent le restaurant qu'une entreprise privée ou publique *(École, hôpital , entreprise…)* leur a confié, c'est à dire **concédé**. Les SDR sont des entreprises commerciales, leur objectif est aussi de réaliser une marge bénéficiaire.

## **COMMENT EST-IL CALCULE RAPIDEMENT ?**

Il y a deux conditions à réunir pour cela :

**1 – L'entreprise ou l'établissement doit connaître le « COUT DE REVIENT DENREES » d'un repas ou d'un plat** *(Valorisation de la fiche technique)***.** *(Voir Séquence 2)*

**2 – L'entreprise ou l'établissement doit savoir combien elle doit vendre ce plat ou ce menu pour couvrir toutes ses dépenses et éventuellement sa marge bénéficiaire** *(Informations fournies par la comptabilité)***.**

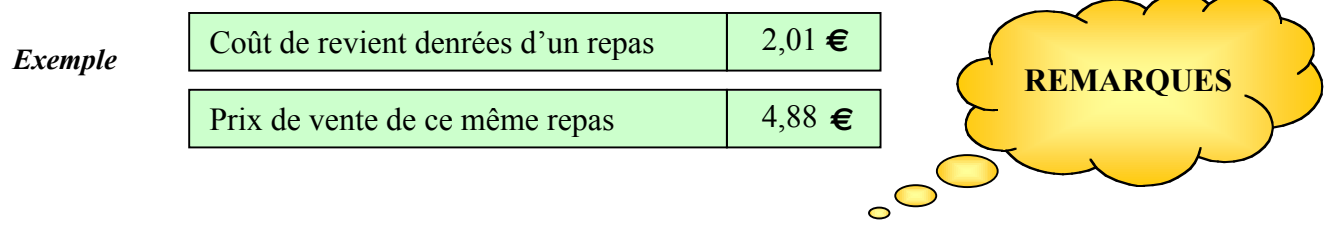

 $\approx$  La différence entre ces deux sommes (4,88 – 2,01 = 2,87 ) doit « couvrir » les autres dépenses *(Personnel, électricité, eau, loyer, administratif…)* et éventuellement le bénéfice à faire selon le statut de l'entreprise.

) Si l'entreprise connaît ses informations, elle peut alors calculer un « **COEFFICIENT** » qui permet d'obtenir le prix de vente à partir d'un coût de revient denrées connu.

#### *Exemple*

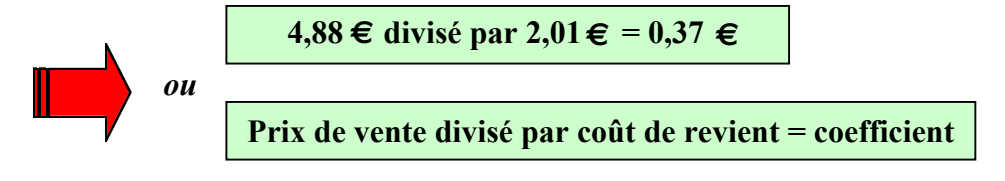

#### Î **Calculez dans le tableau ci-dessous les différents coefficients correspondants**

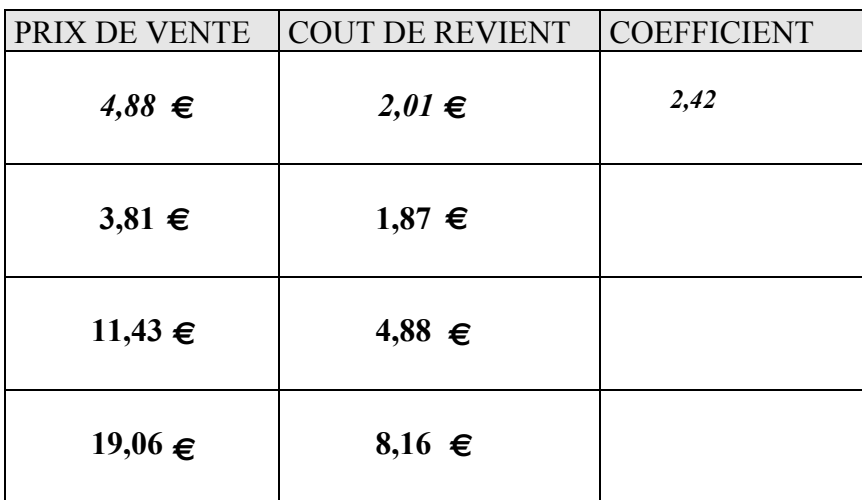

## **A QUOI SERT-IL ?**

Un coefficient a deux utilisations principales :

#### **1 – Il sert à calculer le prix de vente d'un plat ou d'un menu :**

On multiplie alors le coût de revient denrées du plat ou du menu par le coefficient à appliquer à ce plat ou à ce menu. Il prend alors le nom de :

#### ) **COEFFICIENT MULTIPLICATEUR**

*Exemple*

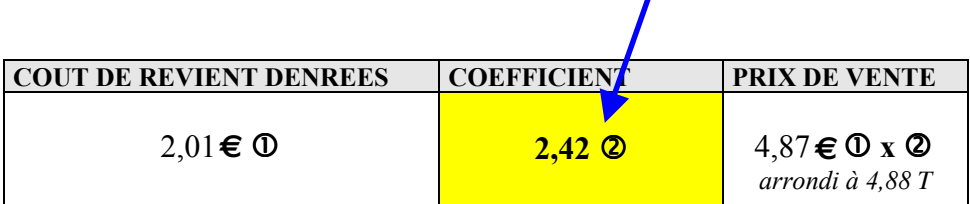

**2 – A contrôler si un coût de revient denrées « réalisé » d'un plat ou d'un menu respecte l'objectif prévu et à mesurer l'écart avec cet objectif.**

*Exemple : Pour un prix de vente de 8,38* 

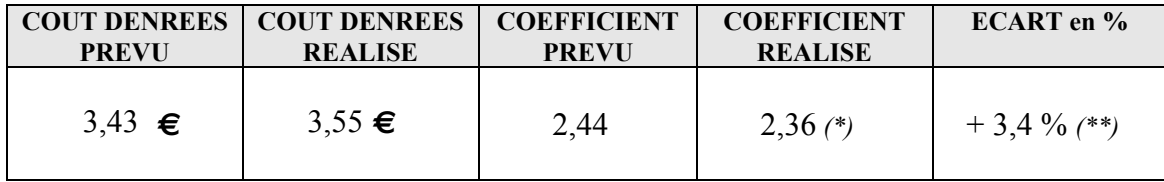

- *(\*) Plus le coefficient réalisé est bas par rapport à celui prévu, plus la dépense denrées réalisée est au-dessus de l'objectif.*
- *(\*\*) Ce pourcentage est obtenu en divisant la différence, c'est à dire l'écart entre le prévu et le réalisé, par le prévu et en le multipliant par 100 :*

$$
3,55 \in -3,43 \in = 0,12 \in /3,43 \in x 100 = 3,4\%
$$

## **TRAVAIL A FAIRE sur cette séquence**

Î **Effectuez dans les tableaux ci-dessous les différents calculs demandés.**

**Tableau 1** : Calculez des prix de vente

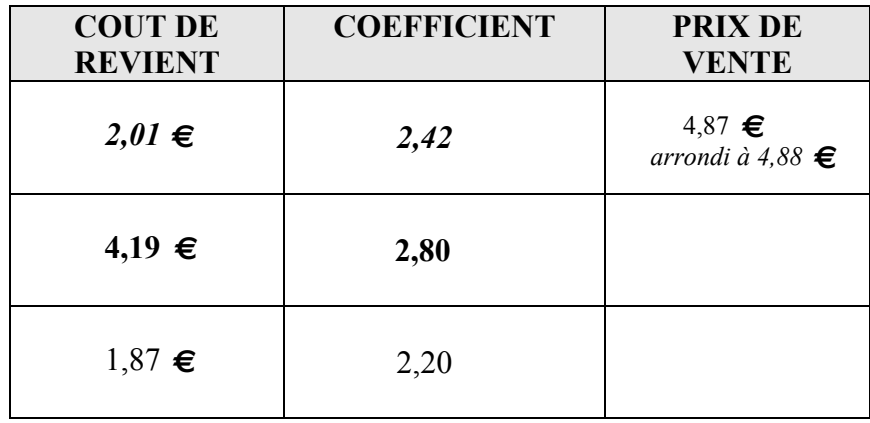

**Tableau 1** : Calculez le coefficient réalisé et l'écart par rapport au prévu

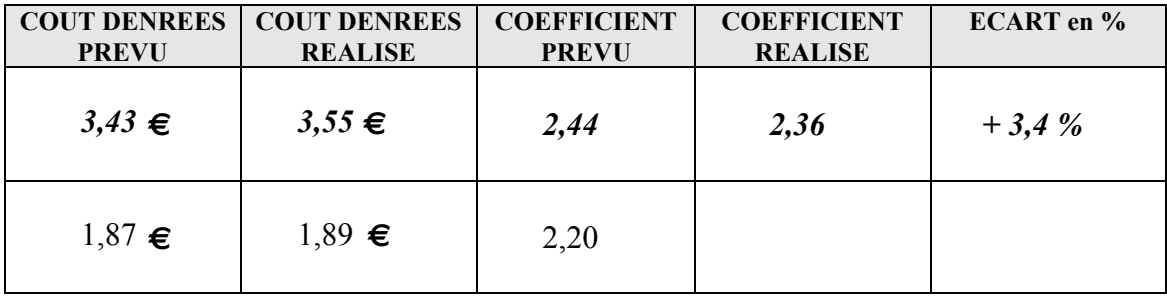

# **GESTION**

# **LA T.V.A**

# **Module C**

# **CUISINIER**

## LA TVA ET LA RESTAURATION

## **DEFINITION**

C'est un impôt qui est calculé sur le prix de vente d'un produit ou d'un service et qui est dû à chaque fois que l'entreprise fait une marge bénéficiaire sur la vente de ce produit ou de ce service.

Il se calcule *sur la valeur qui est ajoutée* au prix d'achat d'un produit, d'où il tire son nom :

#### *Exemple*

Un restaurateur achète un produit  $15,24 \in \mathcal{F}$ ; il le revend  $24,39 \in \mathcal{F}$ . Il a ajouté une valeur de  $9,15 \in \hat{a}$  son prix d'achat

### ) *Il paiera une Taxe sur cette Valeur Ajoutée*

### **QUELS SONT LES DIFFERENTS TAUX ?**

Un taux est un pourcentage ; il s'exprime en %

## ) **Il y a trois taux de TVA ; deux sont principalement utilisés.**

#### **Taux réduit : 5,5 %**

♦ Il s'applique aux produits alimentaires dits de grande consommation, y compris les boissons non alcoolisées, et à quelques autres produits. La liste de ces produits est définie par le ministère des Finances.

#### ) *Il y a des exceptions à l'application de ce taux notamment pour la margarine.*

#### **Taux normal : 19,6 %**

♦ Il s'applique à tous les autres produits ou services, mais il y a des exceptions notamment en restauration collective.

## **LA TVA ET LA RESTAURATION**

Il faut faire la différence entre la restauration collective et la restauration traditionnelle.

- $\bullet$  La restauration collective concédée bénéficie du taux de TVA réduit (5.5%) sur la vente de ces prestations, par rapport au contrat de gestion qui est signé.
- ♦ La restauration traditionnelle bénéficie du taux de TVA normal (19,6%) pour toutes les prestations.
- ♦ La vente à emporter de plats cuisinés *(traiteurs, restauration rapide)* bénéficie du taux de TVA réduit (5,5%).

## **COMMENT SE CALCULE LA TVA ?**

) **Elle se calcule TOUJOURS sur le prix NET, c'est à dire sur le prix « HORS TAXE ».**

Puisqu'il s'agit de pourcentage, le **prix net donc hors taxe représente 100** ; **la tva est ajoutée** à cette somme.

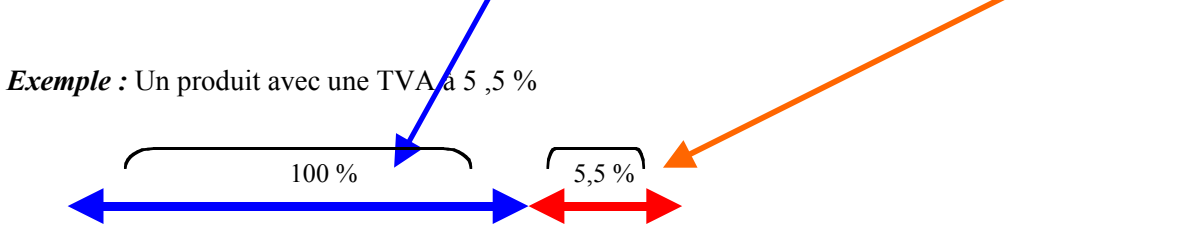

L'ensemble « PRIX HORS TAXE » ou « **HT** », plus la « **TVA** », s'appelle « PRIX TOUTES TAXES COMPRISES » ou « **TTC** ».

Î **Notez bien le schéma suivant :**

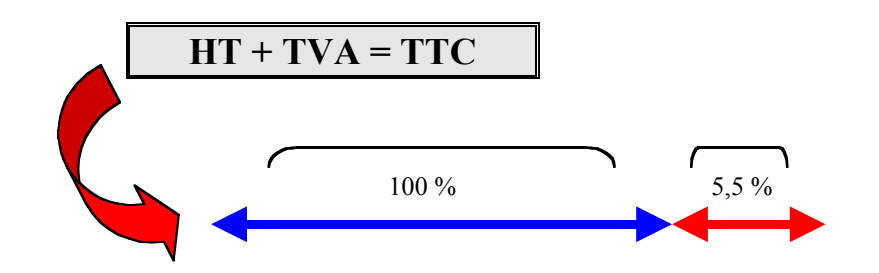

### **Le calcul**

) C'est un pourcentage qui est calculé sur le prix hors taxe ; il s'agit de multiplier la somme hors taxe par le pourcentage de la TVA à appliquer.

#### *Exemple*

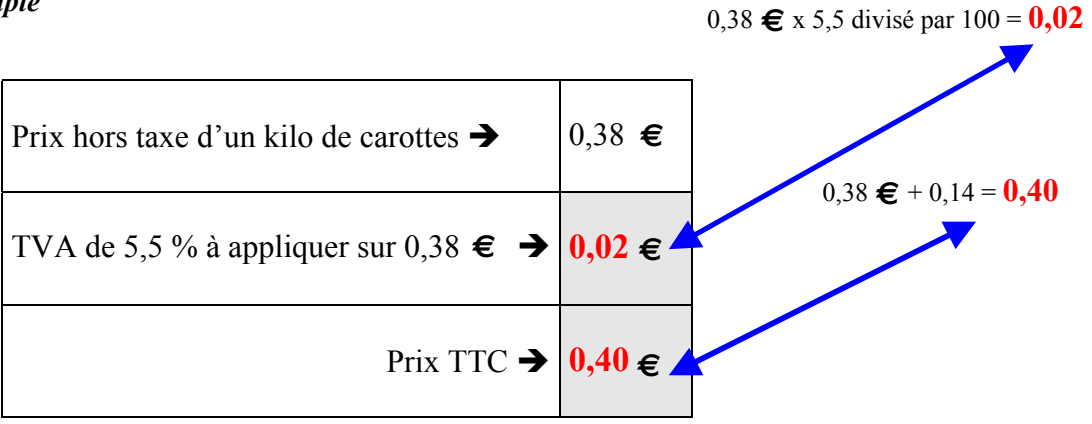

→ Calculez la TVA à 5,5% et le prix TTC et complétez les cases dans le tableau ci**dessous.**

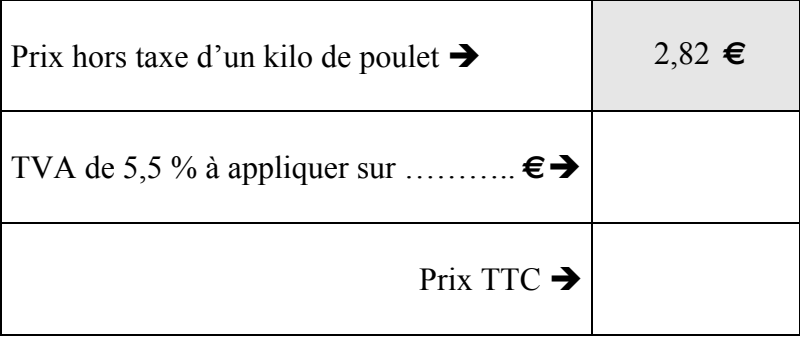

Î **Effectuez le même calcul mais avec un taux de TVA à 19,6%.**

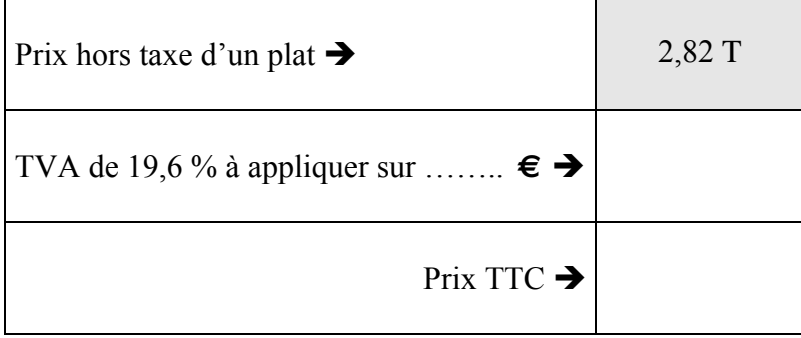

## **CALCULS COURANTS A PARTIR DE LA TVA**

Il est fréquent d'avoir à calculer des sommes HT ou TTC dans le milieu professionnel selon le statut du restaurant dans lequel on travaille.

) **En effet, par exemple, les fournisseurs ne savent pas toujours si le restaurant est de statut public ou privé, et de plus le mode de gestion amène à calculer des prix de revient HT ou TTC selon le cas.**

**Il existe un moyen rapide de passer d'une somme ou d'un prix HT à une somme ou un prix TTC ; il suffit de connaître le coefficient qui permet de passer de l'un à l'autre.**

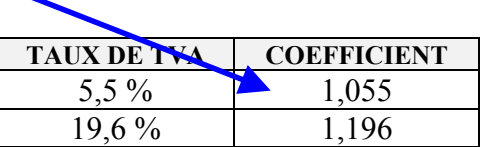

#### **EXPLICATION**

П

Le schéma ci-dessous montre qu'une somme TTC est composée d'une somme HT et de la TVA,

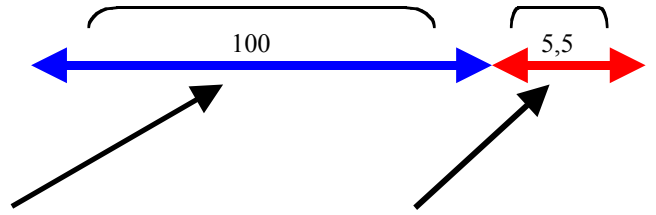

• soit pour  $15,24 \in \text{de}$  somme HT, une TVA de  $0,84 \in \text{Im}$ 

♦ La somme TTC est donc égale à 100 + 5,50 soit 16,08 **€**

#### **→ Notez bien cette formule**

**Pour passer de 100 à 105,5, il suffit de multiplier 100 par 1,055.**

#### **→** et retenez cette définition

**1,055 est le coefficient qui est utilisé pour calculer une somme TTC à partir d'une somme HT, avec une TVA de 5,5 %.**

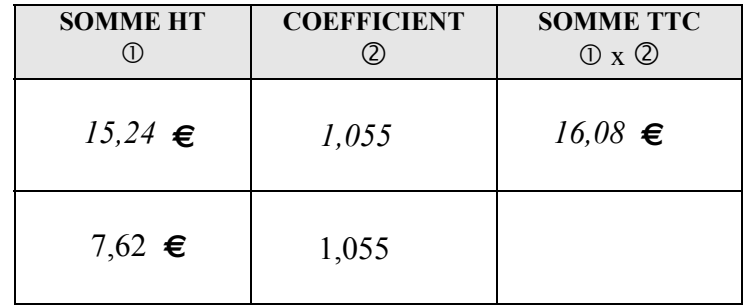

Î **Calculez la somme TTC dans le tableau ci-dessous.**

Un raisonnement identique permet de calculer le coefficient à appliquer lorsqu'il s'agit d'un taux de TVA à 19,6 %.

## → Quel est-il?

*Inscrivez votre réponse dans le cadre ci-dessous*

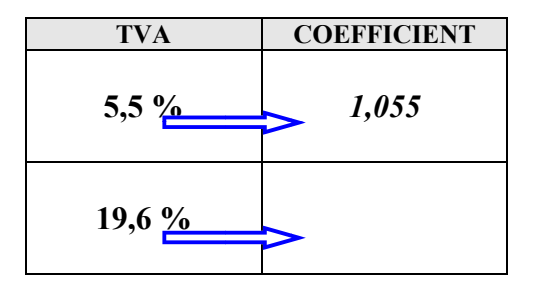

Î **Calculez la somme TTC avec une TVA à 19,6 % dans le tableau ci-dessous.**

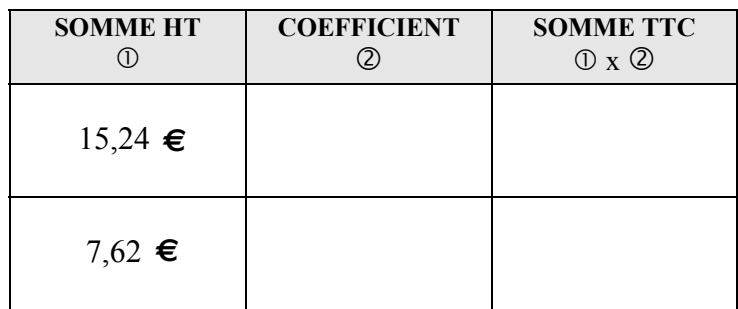

**Il existe un moyen rapide pour passer également d'une somme ou d'un prix TTC à une somme ou un prix HT ; il suffit d'utiliser le même coefficient que précédemment.**

En se basant sur les explications de la page 5, reprenez le même schéma et les mêmes explications.

**→ Notez bien cette formule** 

**Pour passer de 105,5 à 100, il suffit de diviser 100 par 1,055.**

**→** et retenez cette définition

**1,055 est le coefficient qui est utilisé pour calculer une somme HT à partir d'une somme TTC, avec une TVA de 5,5 %.**

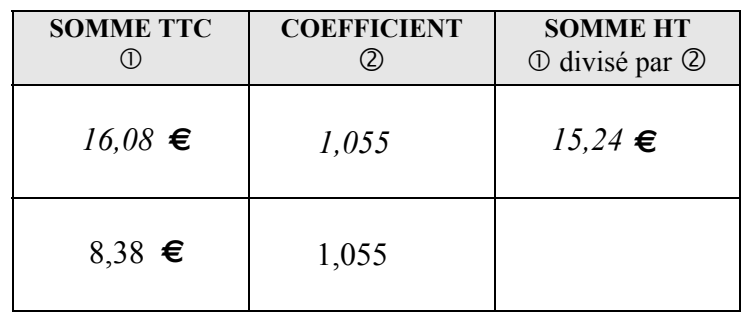

#### Î **Calculez la somme HT dans le tableau ci-dessous TVA à 5,5 %.**

Un raisonnement identique permet de calculer le coefficient à appliquer lorsqu'il s'agit d'un taux de TVA à 19,6 %.

## → Quel est-il?

*Inscrivez votre réponse dans le cadre ci-dessous*

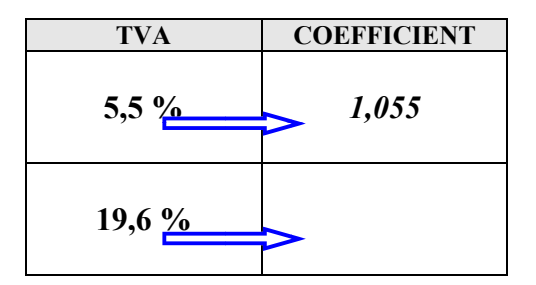

Î **Calculez la somme HT avec une TVA à 19,6 % dans le tableau ci-dessous.**

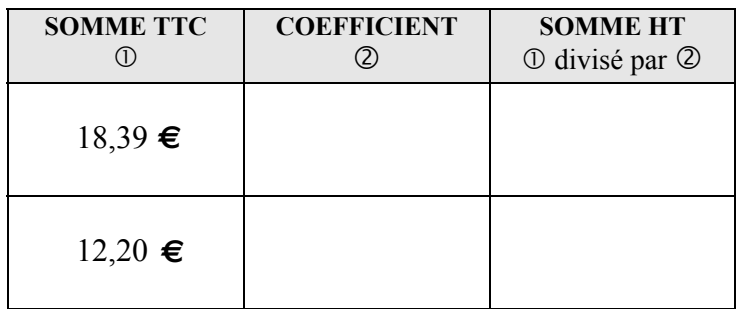